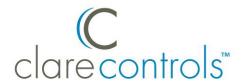

# Integrating a CM-MT Series HDMI HDBaseT Switch into a Control4 Project Product Bulletin

Last Modified: 12/10/15

### Introduction

The Clare Controls CM-MT Series Switch driver lets you integrate the following Clare Controls HDMI and HDBaseT matrix switches into your Control4 project.

### Matrix switch models

- hdmi.4x4
- hdmi.8x8
- hdmi.4x1
- HDBaseT.4x4
- HDBaseT.8x8

# Supported hardware

This driver works with all Control4 processors.

DOC ID - 459 • Rev 02

## Configuration

### To integrate the switch into your Control4 project:

- 1. Download your Clare Controls CM-MT switch driver to the My Documents/Control4/Drivers folder.
- 2. Start your Composer software (available from Control4).
- 3. Search for "Clare Controls" or search for the driver in AVSwitch > Clare Controls.
- 4. Install the driver into your project.
- 5. Connect the appropriate bindings for video and control
- 6. Configure the serial settings for your project, as shown below.

Baud: 9600Data bits: 8Stop bits: 1Parity: N

# **Customer support information**

For questions about Clare Controls products, please contact us at:

Clare Controls, Inc.
7519 Pennsylvania Ave, Suite 104
Sarasota, FL 34243
Support: 941.404.1072
Fax: 941.870.9646
claresupport@clarecontrols.com

www.clarecontrols.com

DOC ID - 459 • Rev 02 2/2